# **APA Documentation, 6th Edition**

American Psychological Association (APA) style is often used in the social sciences, including government, psychology, sociology, and education. Remember: this handout is a partial representation of certain aspects of APA style; for more APA help, consult the *Publication Manual of the American Psychological Association,* sixth edition (2009) or the Purdue OWL website.

## **Principles & Strategies of APA Style:**

- Emphasizes the date of publication
- Always include the date when mentioning an author's name
- Cite paraphrases, summaries, & quotations
- Each time you cite a source, include both a parenthetical reference and a reference entry.

### **Editing Techniques:**

- Documentation is all about creating good habits and being consistent.
- Try formatting the same element in each citation before moving on to a different element (i.e. format all author names first, then format all titles, etc.).
- Create a template for yourself to help you remember citation patterns

### **Miscellaneous Tips:**

- Ask your professor:
	- o What aspects of APA matter most to them? For example, are they okay with URLs that can be accessed by DU members only or do they prefer stable links?
	- o Do they want a title page and an abstract?
- Click on any URLs in your references to make sure they're accessible

## **Step 1: In-Text Citations (Parenthetical Citations)**

**Basic Rule**: Place a citation in parentheses at the end of each sentence that includes any borrowed information that is not common knowledge.

The sentence and citation are a single unit; the parenthetical citation is part of your sentence. This is why the punctuation comes after the citation. This is also why you should include the author's name in the sentence or in the citation but not both. \*Note:\* the date comes after the name.

- **Quote or Paraphrase**: According to psychologist **Jonathan Smith (2001)**, "parents of adolescents have forgotten the difficulties of being a teenager and thus are unlikely to empathize with the trials and tribulations of high school life" **(p.32)**.
- **Summary**: Psychologist **Jonathan Smith (2001)** has conducted extensive research on the inability of parents of adolescent children to empathize with the difficulties of high school life.

For paraphrases and summaries, include the author(s) last name(s), publication year, and page number(s). For summaries, include the author(s) last name(s) and publication year.

- **Quote or Paraphrase**: All too often, "parents of adolescents have forgotten the difficulties of being a teenager and thus are unlikely to empathize with the trials and tribulations of high school life" **(Smith, 2000, p. 32).**
- **Summary**: Extensive research has been conducted on the inability of parents of adolescent children to empathize with the difficulties of high school life **(Smith, 2000).**

#### **Related Rules:**

- 2 authors, use both names: **(Walker & Allen, 2004)**
- 3-5 authors, use all names first time, then abbreviate to first name and "et al.":
	- o **(Walker, Allen, & Soo, 2004) (Walker et al., 2014)**
- 6+ authors, use first name and "et al." **(Wasserstein et al., 2005)**.
- Authors can be groups: **(Centers for Disease Control and Prevention [CDC], 2016) (CDC, 2016)**.
	- o Note: Spell out first time with abbreviation in brackets. Then use abbreviate in subsequent citations.
- No author? Use title: **("Foodborne Outbreaks," 2016, p. 31).**
- No page number? Leave blank or use paragraph numbers: **(CDC, 2016, para. 3).**

### **Step 2: Reference List Page**

At the end of the paper, add a separate page entitled "References" where you list publication information about each source cited in your text.

#### **Formatting the Page**

- List entries alphabetically
- Double space
- Use hanging indent (see example page). The beginning of each citation should be even with the left margin, and each additional line should be indented by  $\frac{1}{2}$  inch. In Word: "Paragraph"  $\rightarrow$  "Line Spacing Options"  $\rightarrow$  "Indentation"  $\rightarrow$  "Special"  $\rightarrow$  "Hanging"

# **Formatting the References**

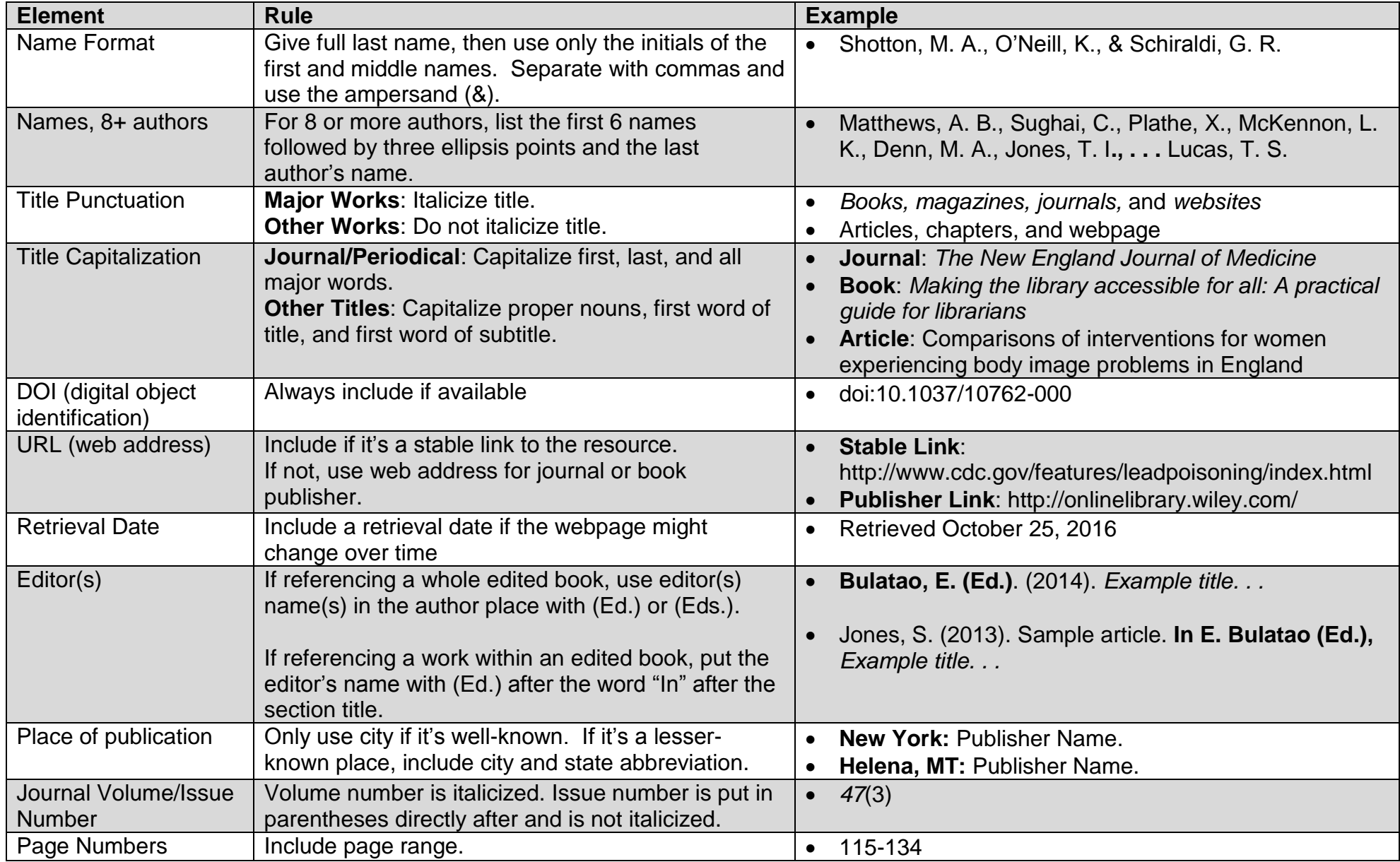

[**Note**: "Running head:" on first page only. Abbreviate long titles to 12 words or less. Use all caps.]

Title of Paper in Upper Half of Page: Centered & Double Spaced Your Name Here Institutional Affiliation Here (DU)

Author Note

Check with your professor if you should include an author note. Info that could be included: Course name and section, professor name, and due date.

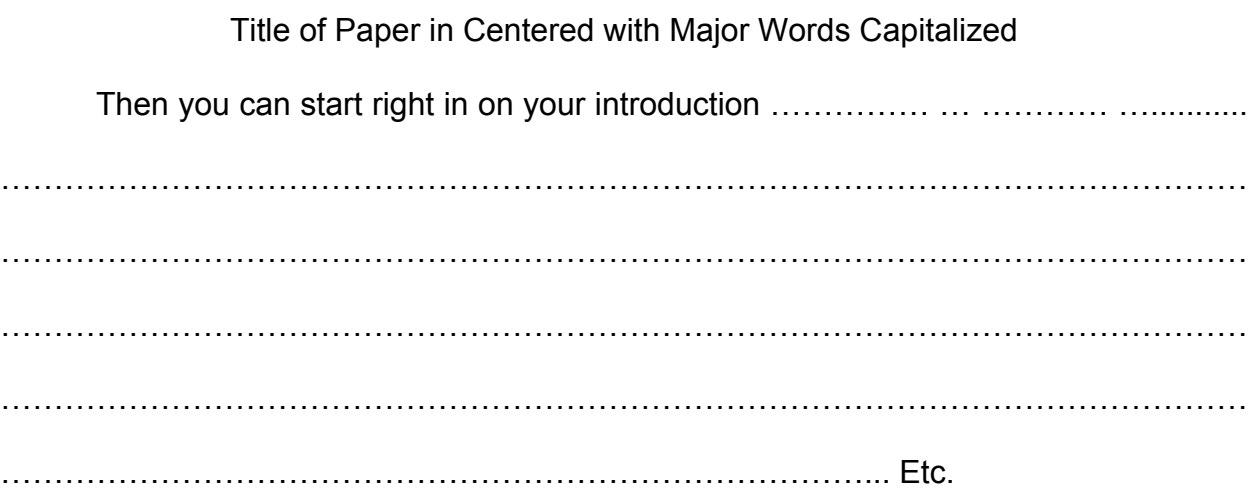

# **Headings**

Headings are often used in APA to indicate different sections within the paper: for example, "Methodology," "Results," etc. APA provides the following five levels:

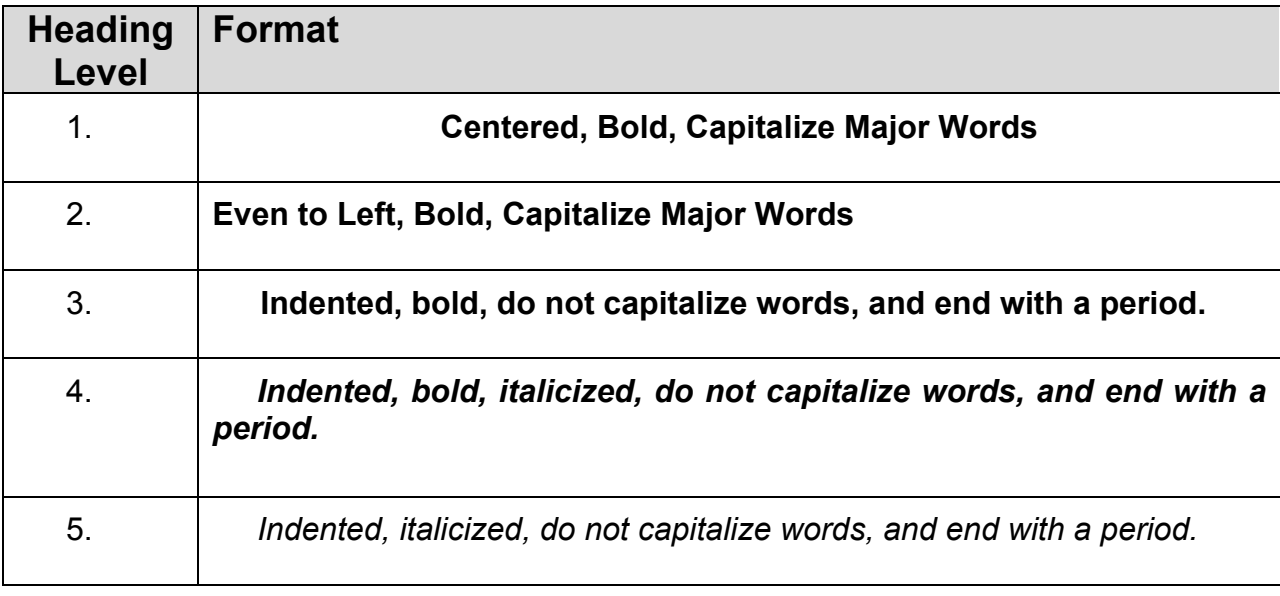